## AUTOMI (FSM)-Esercizi In Python

## Prof. Fischetti Pietro

Creare un file di testo Json contenente la descrizione dell'automa, vedi figura seguente:

```
FSM_MAP1="""[ 
       {'name':'q0', 
       'events':[ 
          {'data':'a','n':'q1','out':'0'}, 
         {'data':'b','n':'q2','out':'0'} 
         ] 
       },
```
……………………

Dove l'elemento 'name' indica il nome del nodo, la lista 'events' i possibili eventi per quello stato, nell'esempio se si presenta in input allo stato 'q0' il dato 'a' si passa allo stato indicato da 'n' cioe' 'q1' nell'esempio, con uscita specidicata in 'out'.

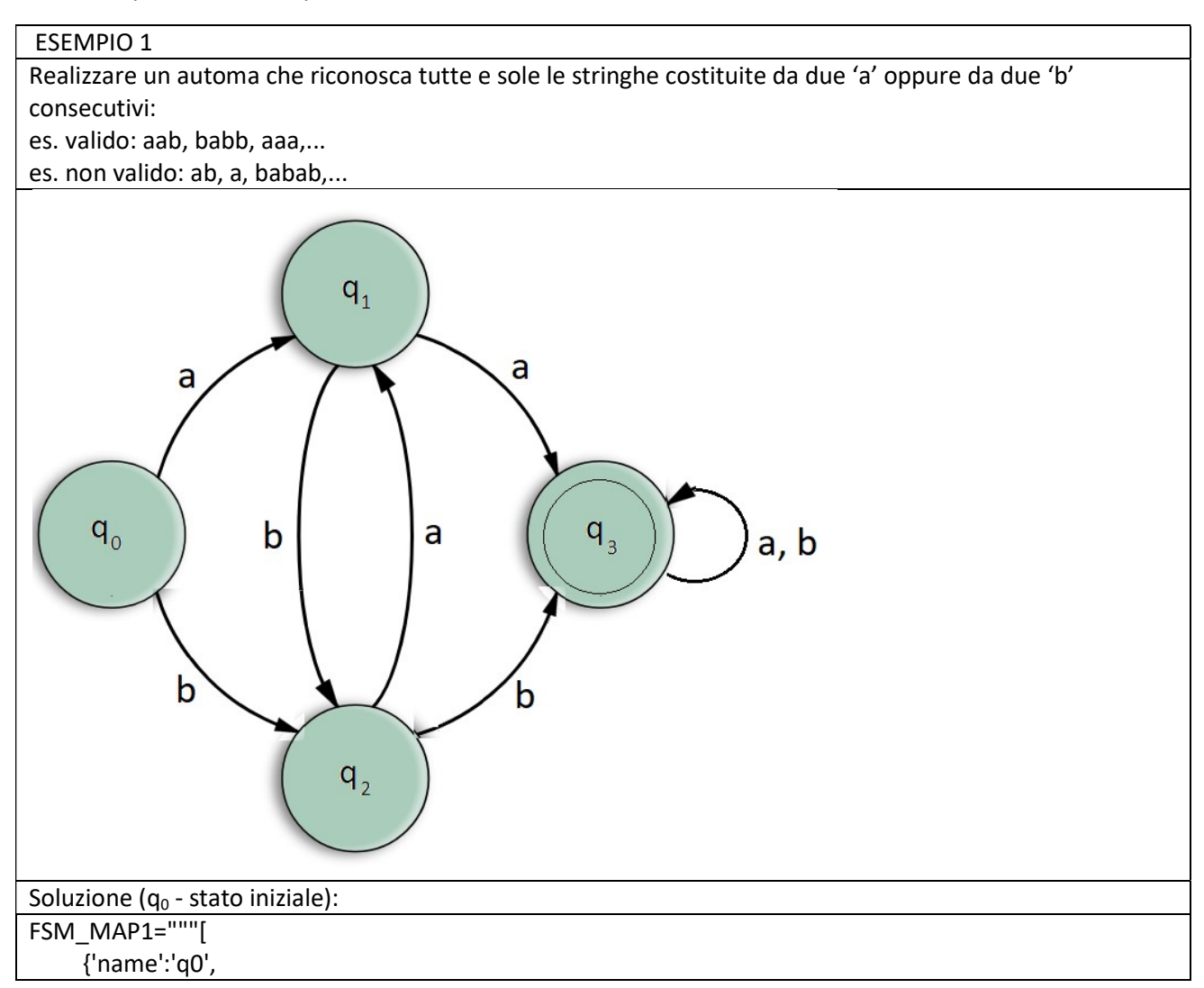

```
 'events':[
    {'data':'a','n':'q1','out':'0'}, 
   {'data':'b','n':'q2','out':'0'} 
   ] 
 }, 
 {'name':'q1', 
 'events':[ 
   {'data':'a','n':'q3','out':'1'}, 
   {'data':'b','n':'q2','out':'0'} 
   ] 
 }, 
 {'name':'q2', 
 'events':[ 
    {'data':'a','n':'q1','out':'0'}, 
   {'data':'b','n':'q3','out':'1'} 
   ] 
 }, 
 {'name':'q3', 
 'events':[ 
   {'data':'a','n':'q3','out':'0'}, 
   {'data':'b','n':'q3','out':'0'} 
   ] 
 } 
 ]"""
```
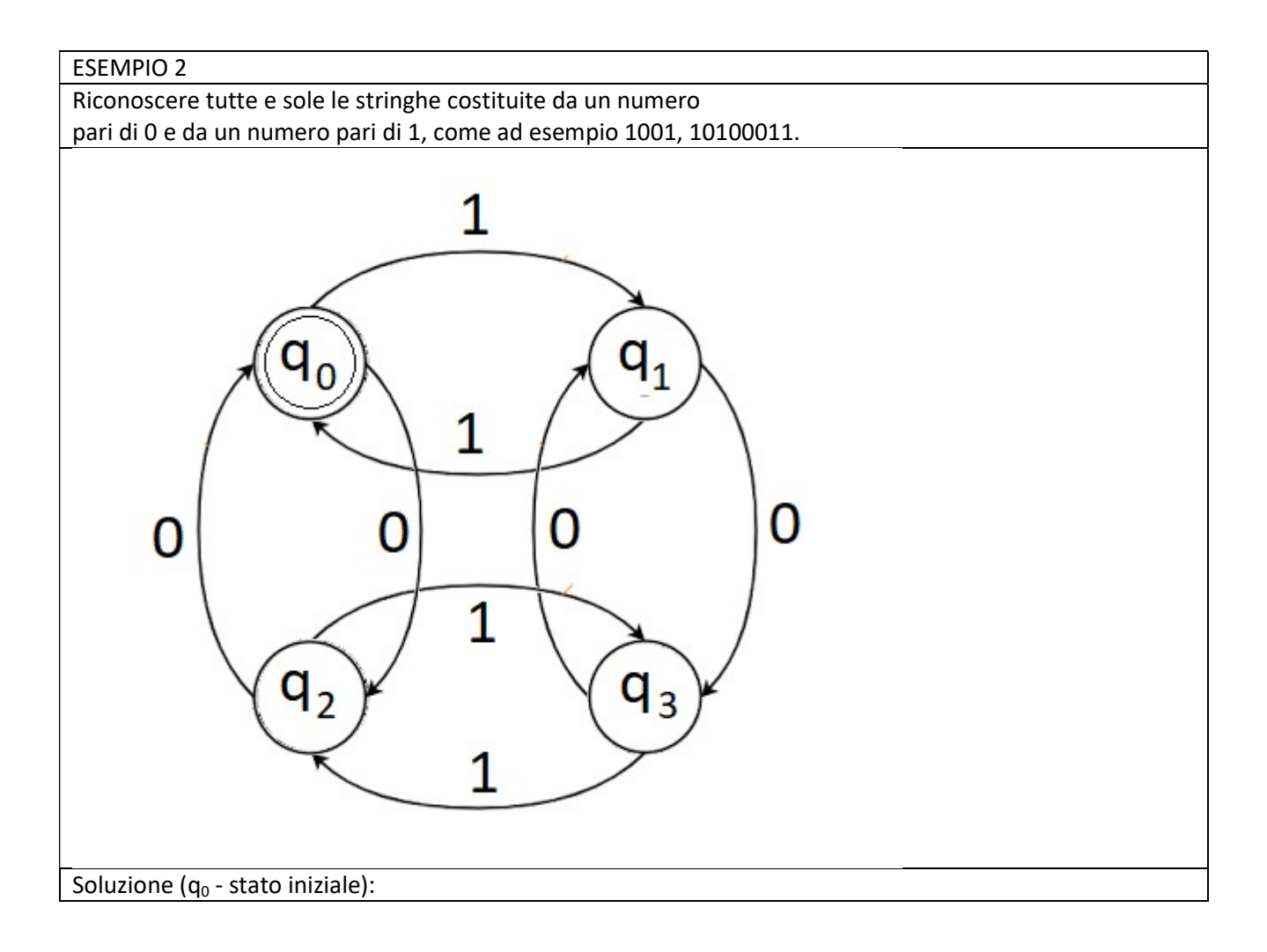

```
FSM_MAP2="""[
       {'name':'q0', 
       'events':[ 
          {'data':'1','n':'q1','out':'0'}, 
          {'data':'0','n':'q2','out':'0'} 
          ] 
       }, 
       {'name':'q1', 
       'events':[ 
          {'data':'0','n':'q3','out':'0'}, 
          {'data':'1','n':'q0','out':'1'} 
          ] 
       }, 
       {'name':'q2', 
       'events':[ 
          {'data':'0','n':'q0','out':'1'}, 
          {'data':'1','n':'q3','out':'0'} 
          ] 
       }, 
       {'name':'q3', 
       'events':[ 
          {'data':'0','n':'q1','out':'0'}, 
          {'data':'1','n':'q2','out':'0'} 
          ] 
       } 
       ]"""
```
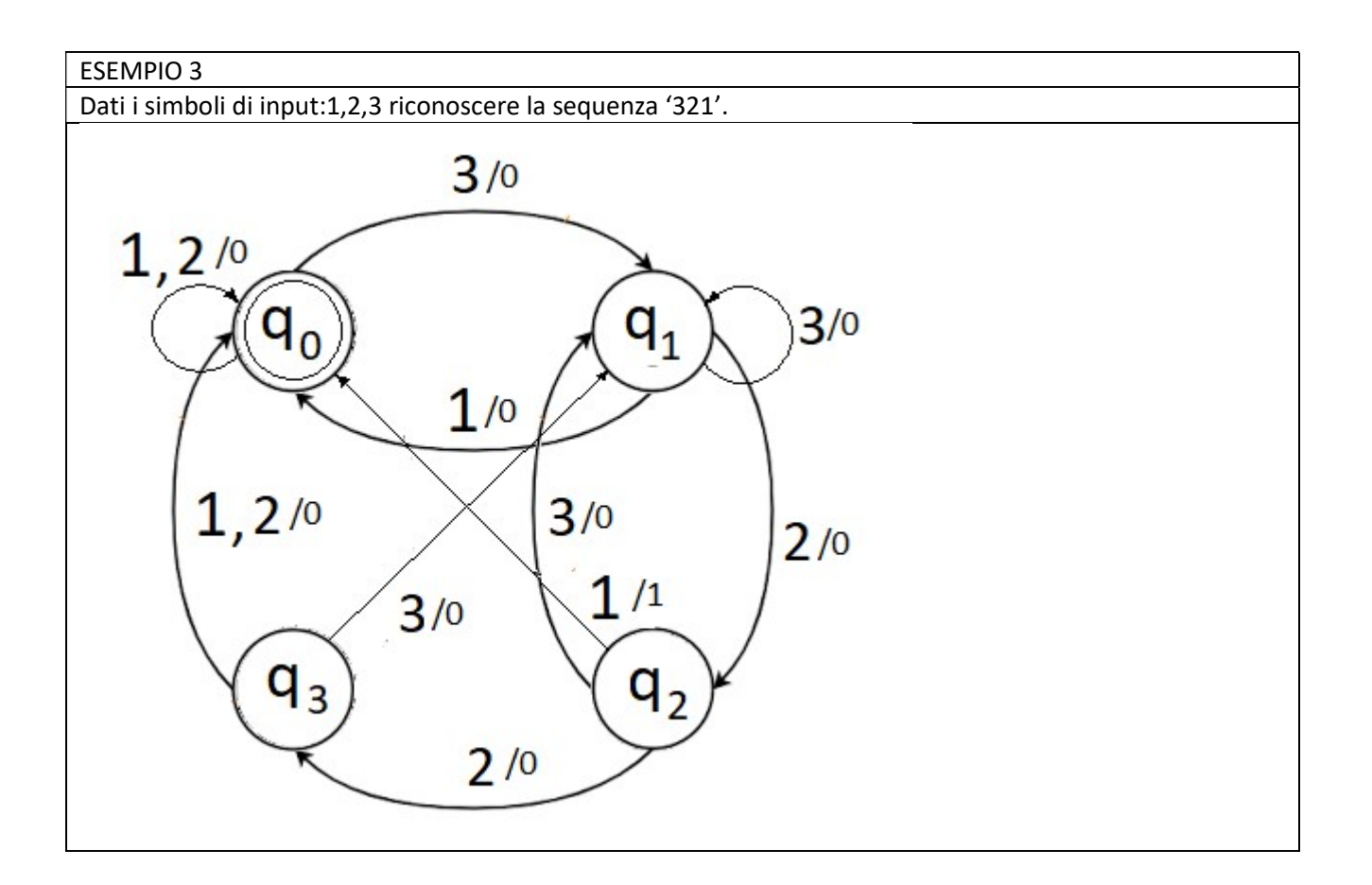

```
Soluzione (q_0 - stato iniziale):
FSM_MAP3="""[
       {'name':'q0', 
       'events':[ 
          {'data':'3','n':'q1','out':'0'}, 
          {'data':'2','n':'q0','out':'0'}, 
          {'data':'1','n':'q0','out':'0'} 
          ] 
       }, 
       {'name':'q1', 
       'events':[ 
          {'data':'1','n':'q0','out':'0'}, 
          {'data':'2','n':'q2','out':'0'}, 
          {'data':'3','n':'q1','out':'0'} 
          ] 
       }, 
       {'name':'q2', 
       'events':[ 
          {'data':'3','n':'q1','out':'0'}, 
          {'data':'2','n':'q3','out':'0'}, 
          {'data':'1','n':'q0','out':'1'} 
          ] 
       }, 
       {'name':'q3', 
       'events':[ 
          {'data':'1','n':'q0','out':'0'}, 
          {'data':'2','n':'q0','out':'0'}, 
          {'data':'3','n':'q1','out':'0'} 
          ] 
       } 
       ]"""
```
## ESEMPIO 4 Riconoscere la sequenza:1101000

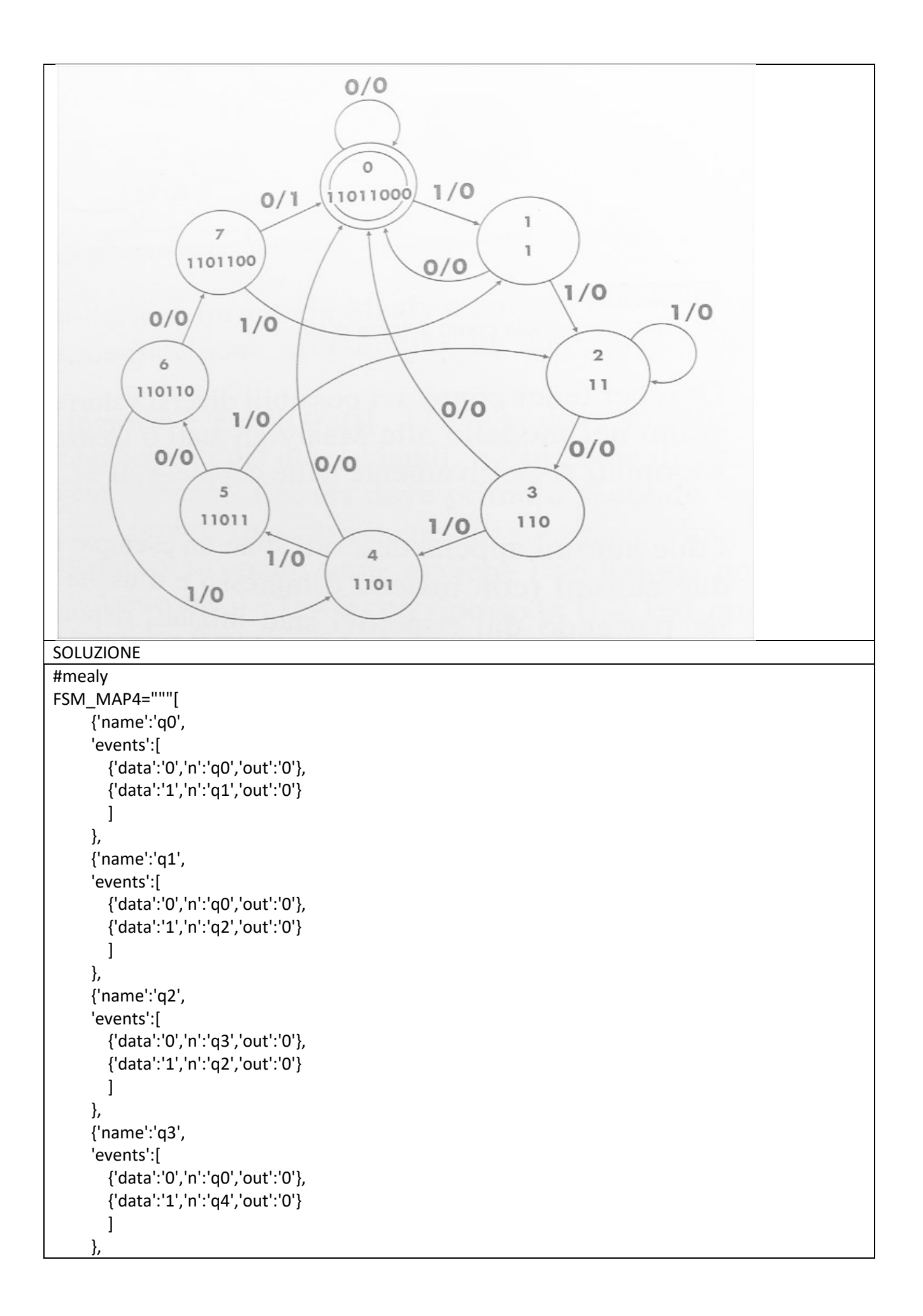

```
 {'name':'q4',
 'events':[ 
    {'data':'0','n':'q0','out':'0'}, 
    {'data':'1','n':'q5','out':'0'} 
    ] 
 }, 
 {'name':'q5', 
 'events':[ 
    {'data':'0','n':'q6','out':'0'}, 
    {'data':'1','n':'q2','out':'0'} 
    ] 
 }, 
 {'name':'q6', 
 'events':[ 
    {'data':'0','n':'q7','out':'0'}, 
    {'data':'1','n':'q4','out':'0'} 
    ] 
 }, 
 {'name':'q7', 
 'events':[ 
    {'data':'0','n':'q0','out':'1'}, 
    {'data':'1','n':'q1','out':'0'} 
    ] 
 } 
 ]"""
```
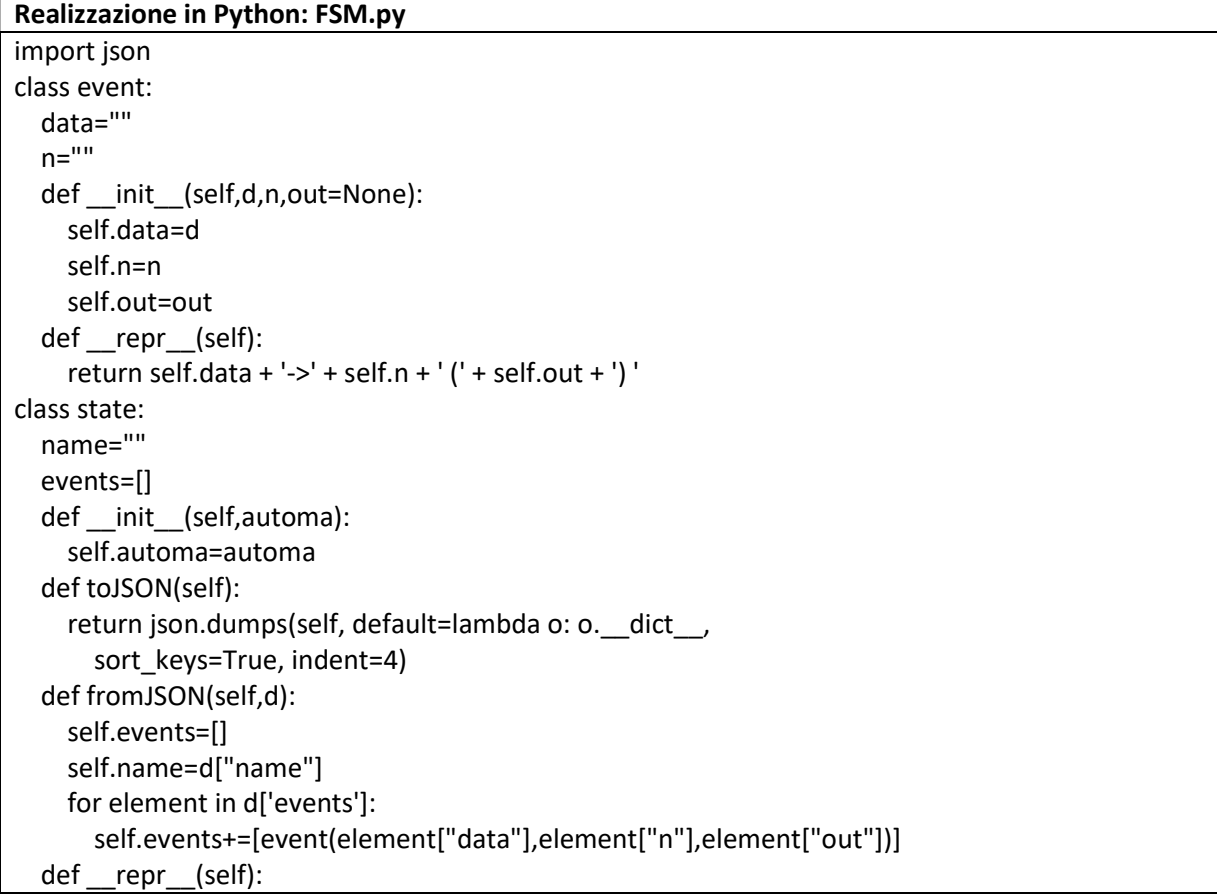

```
s = \frac{1}{10} for e in self.events: 
       s+=str(e) 
     return self.name + ': ' + s + " " 
   def getStateByName(self,name): 
    i=0 for s in self.automa.states: 
       if s.name == name: 
          return self.automa.states[i] 
      i+=1 return None 
   def switch(self,data): 
     for s in self.automa.state.events: 
       if s.data == data: 
          print self.automa.state.name,':',data, 
          self.automa.state=self.getStateByName(s.n) 
          print '->',self.automa.state.name,'(',s.out,')' 
          return 
     raise Exception('Unknown Symbol: ' + data ) 
class automa: 
   states=[] 
   state=None 
   def __init__(self,jsonDict): 
     for item in jsonDict: 
      x = state(self) x.fromJSON(item) 
       self.states+=[x] 
     self.state=self.states[0] 
   def switch(self,data): 
     self.state.switch(data) 
####################### ESECUZIONE ####################### 
##ESEMPIO 1 
####json_acceptable_string = FSM_MAP1.replace("'", "\"") 
####stringa="babbab" 
##ESEMPIO 2 
####json_acceptable_string = FSM_MAP2.replace("'", "\"") 
####stringa="10100011" 
##ESEMPIO 3 
####json_acceptable_string = FSM_MAP3.replace("", "\"")
####stringa="13211332131233212222113213232131322132111" 
##ESEMPIO 4 
json_acceptable_string = FSM_MAP4.replace("'", "\"") 
stringa="11011000" 
d = json.loads(json_acceptable_string) 
obj=automa(d) 
for c in stringa: 
   obj.switch(c)
```